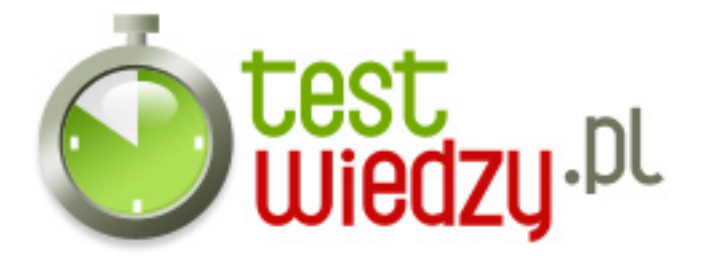

## **Balladyna**

Test z lektury Juliusza Słowackiego "Balladyna"

Poziom trudności: Średni

- 1. Autorem "Balladyny" jest :
	- A Juliusz Słowacki
	- B Adam Mickiewicz
	- C Król Popiel III
	- D Autor nieznany
- 2. Z kim -Na samym początku książki- spotkał się Kirkor
	- $\circ$  A z Balladyną
	- B Z Wdową
	- C z Pustelnikiem
	- D z Goplaną
- 3. Kirkor poszedł do Pustelnika aby ten doradził mu:
	- A Jak rządzic zamkiem
	- B Kogo wybrać na żonę
	- C Jak wygrać wonję
	- D czy ma wybrać na żonę Goplanę
- 4. Ile dzieci miał pustelnik?:
	- $O$  A 1
	- $\circ$  B 2
	- $\circ$  C 3
	- $\circ$  D 4
- 5. Goplana (nimfa) miała sługów:
	- A Skierke
	- B Filona
	- C Chochlika
	- D Grabca

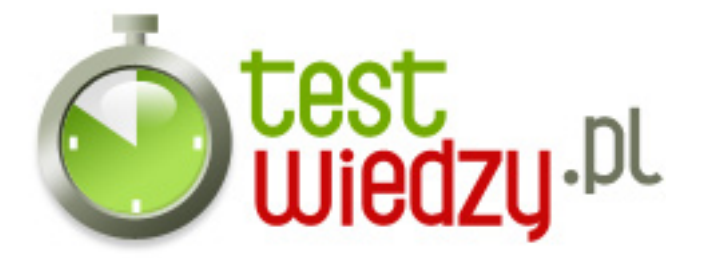

- 6. Wdowa miała 2 córki:
	- A Alinę
	- B Balladynę
	- C Goplanę
	- D Miała tylko jedną córkę
- 7. Jekie zadanie miały siostry?
	- A Nzabierać dzbanek jagód
	- B Rozkochac w sobie Kirkora
	- C Nazbierać malin
	- D Ścigać się po lesie
- 8. W jakie drzewo Goplana zmieniła Grabca?
	- A W Brzoze
	- B Wierzbe
	- C Dąb
	- D Sosnę
- 9. Co Balladyna zrobiła Alinie?
	- A Pobiła ją
	- B Zabiła
	- C Zakazała jej wracać do domu
	- D Przytuliła ją
- 10. Dowódca warty zamkowej to :
	- A Kirkor
	- B Wawel
	- C Kanclerz
	- D Kostryn
- 11. W dzwonkowego karcianego króla został zmieniony
	- A Kirkor
	- B Grabiec
	- C Kostryn
	- D Popiel

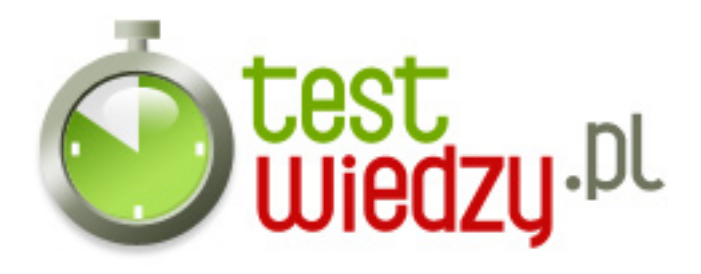

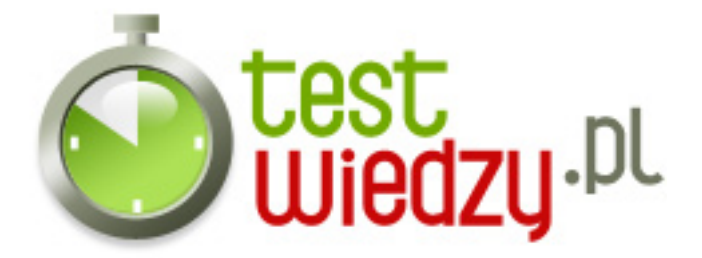

## **Balladyna**

Test z lektury Juliusza Słowackiego "Balladyna"

Poziom trudności: Średni

## **Karta odpowiedzi**

- 1. A
- 2. C
- 3. B
- 4. C
- 5. A, C,
- 6. A, B,
- 7. C
- 8. B
- 9. B
- 10. D
- 11. B